### CS3214 Pengolahan Citra - UAS

**CHAPTER 3. Operasi-operasi Dasar Pengolahan Citra** Operasi Aljabar: Aritmatika & Boolean Operasi Geometri

**UniversitasTelkom**

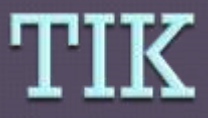

Mahasiswa memahami dan dapat mengimplementasikan operasi dasar dalam pengolahan citra

### Sub Bab

#### Operasi Aljabar: Aritmatika dan Boolean Operasi Geometri: Zoom, Rotasi, Flip,Cut, **W**

# Operasi Pada Citra

- Operasi Aljabar:
	- Aritmatika
	- Boolean
- Operasi Geometri:
	- Zoom (in & out)
	- Rotasi
	- Flipping
	- Cut & paste
	- Warping

# Operasi Aljabar

#### $X$  opr  $Y = Z$

- X: citra
- Y: citra atau besaran skalar
- Z: citra

#### Level komputasi:

- Berbasis titik (pointwise): dilakukan antara tiap elemen X dan Y
- Berbasis matriks: melibatkan matriks ketetanggaan

# Operasi Aritmatika

#### Beberapa operasi aritmatika:

- Penjumlahan
- Pengurangan
- Perkalian
- Pembagian

Untuk citra RGB, operasi dilakukan per plane

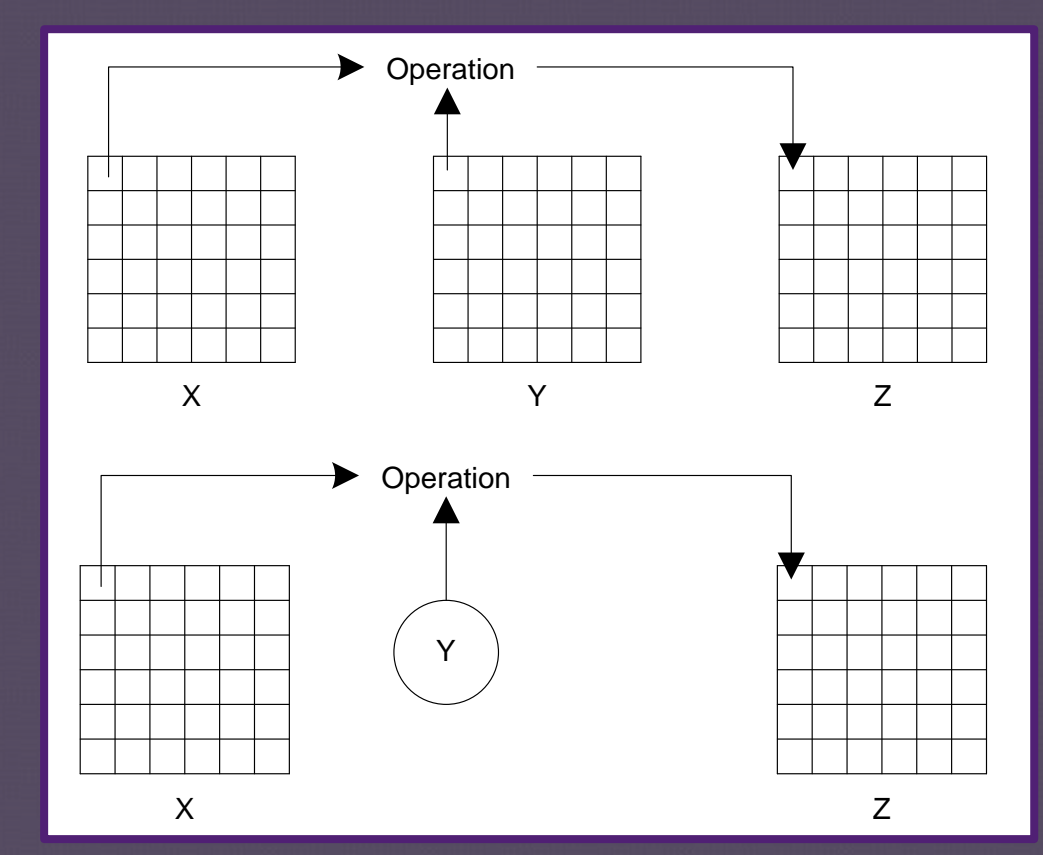

## Efek Penjumlahan pada Citra

- Z adalah jumlah nilai brightness dari tiap pixel pada X dan Y
- Y besaran skalar:
	- Z adalah versi yang lebih terang dari citra X
	- nilai kenaikan brightness sama dengan Y

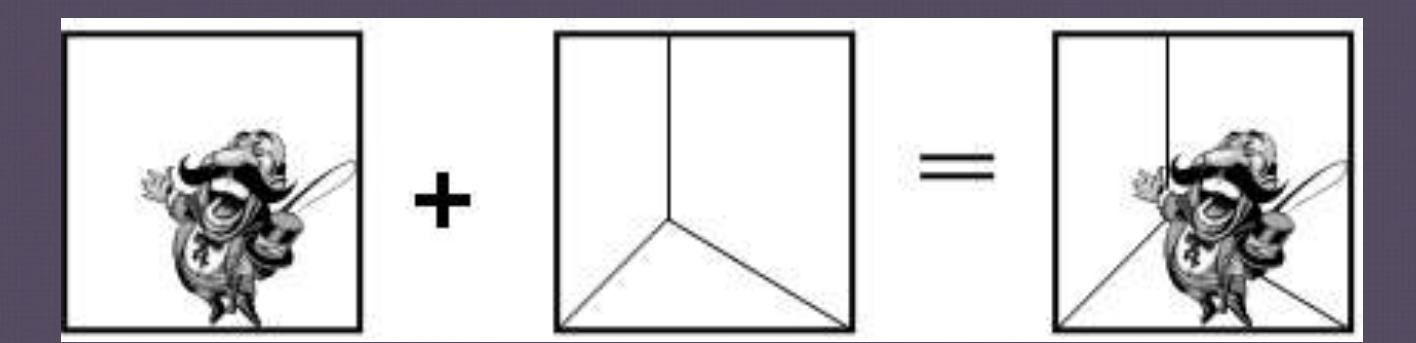

## Efek Pengurangan pada Citra

- Z adalah perbedaan nilai brightness antar X dan Y
- Y besaran skalar:
	- Z adalah versi yang lebih gelap daripada X
	- nilai penurunan brightness sama dengan Y

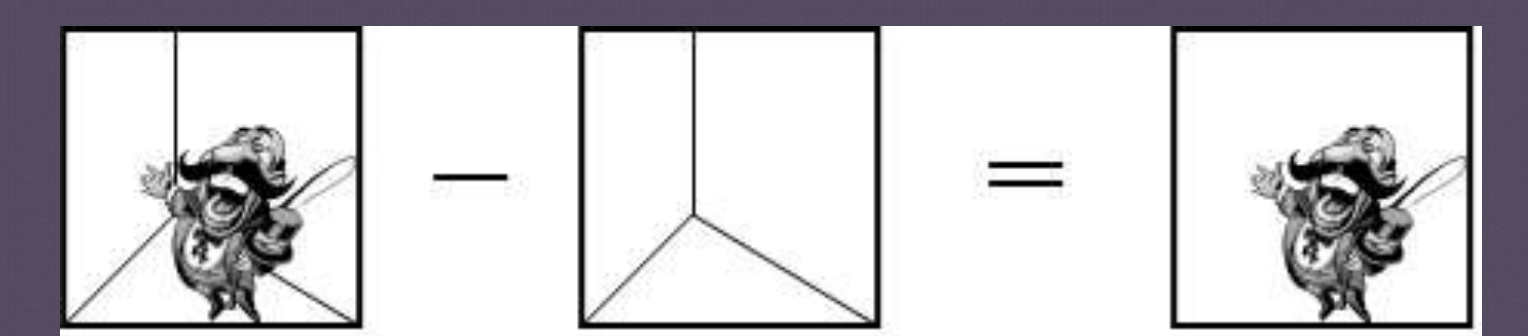

### Efek Perkalian pada Citra

- Z adalah hasil product antara nilai brightness citra X dan Y
- Y besaran skalar:
	- nilai brightness Z proporsional terhadap X pada nilai Y

### Efek Pembagian pada Citra

- Z adalah nilai skala brightness pada tiap pixel di X terhadap tiap pixel di Y
- Y besaran skalar:
	- nilai brightness Z akan proportional terbalik terhadap X dengan nilai Y

# Operasi Boolean

#### Operasi boolean AND, OR, NOT Kombinasinya : NAND, NOR, XOR

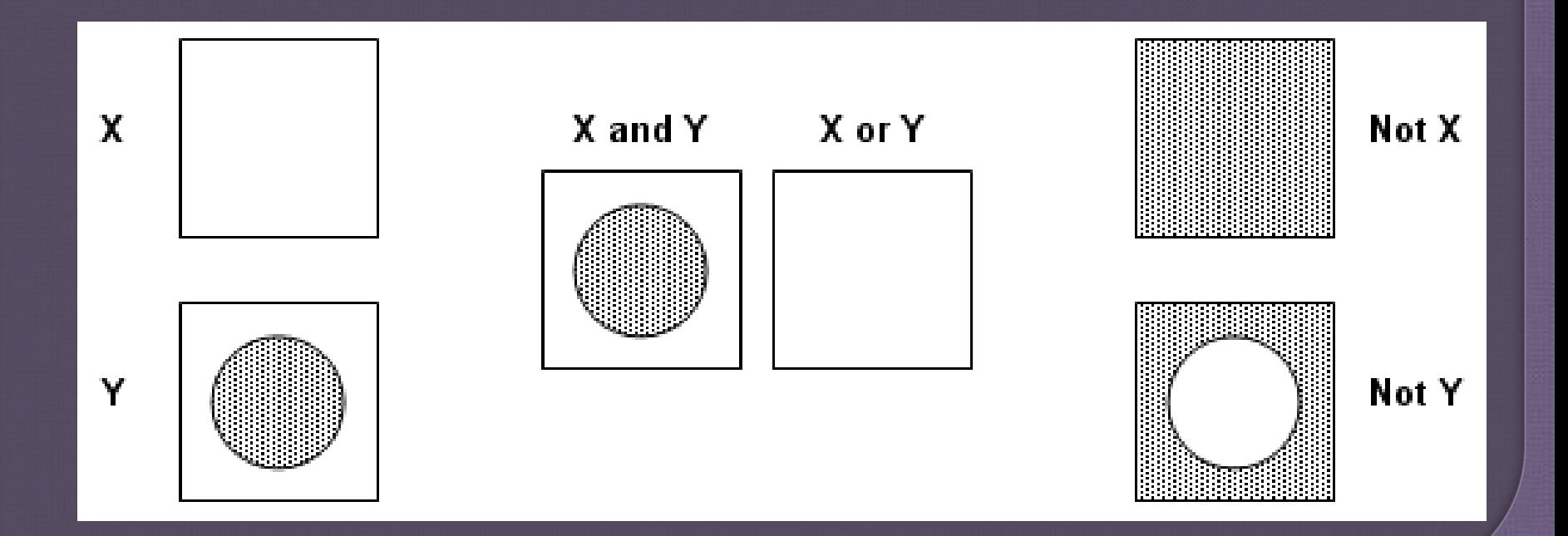

# Operasi Geometri

Proses yang memanipulasi posisi spatial dari pixel

- Contoh:
	- Zoom (in & out)
	- Rotasi
	- Flipping
	- Cut & paste
	- Warping

### Zoom

Proses-proses yang melibatkan penaikan atau penurunan ukuran citra Teknik yang paling sederhana dalam  $zooming \rightarrow$  menduplikasikan nilai pixel pada arah X atau Y. Jika citra tidak di *zoom* dengan nilai yang sama, maka *"aspect ratio"* dari citra akan berubah.

### **Aspect Ratio**

Rasio antara jumlah titik vertikal dan horizontal untuk mendapatkan panjang yang sama di kedua arah tersebut

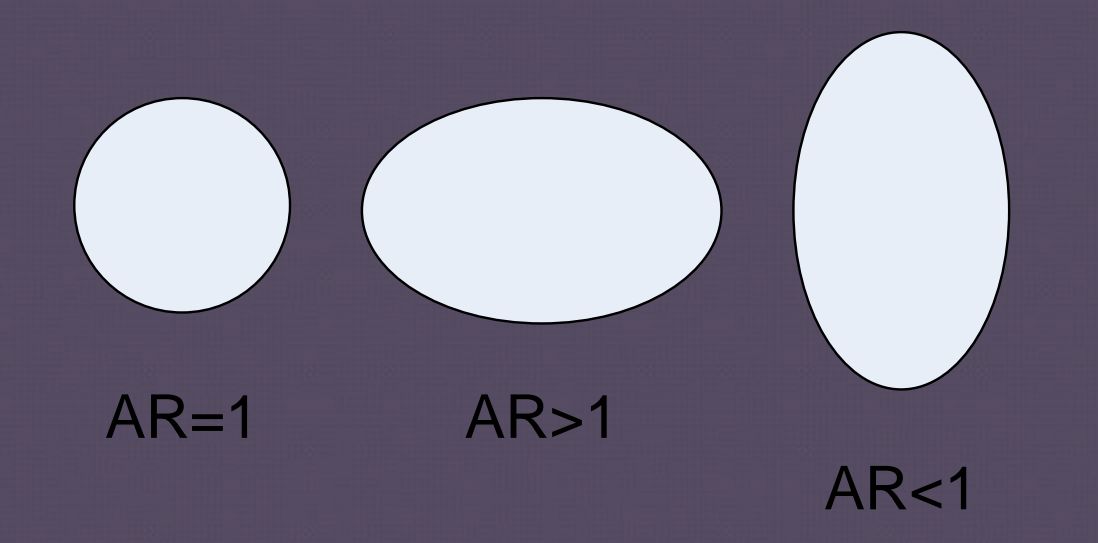

### Zoom in

Resolusi tidak bertambah Perubahan pada besar pixelnya

• titik kecil dapat terlihat lebih besar Zoom 3x  $AR = 1$ 

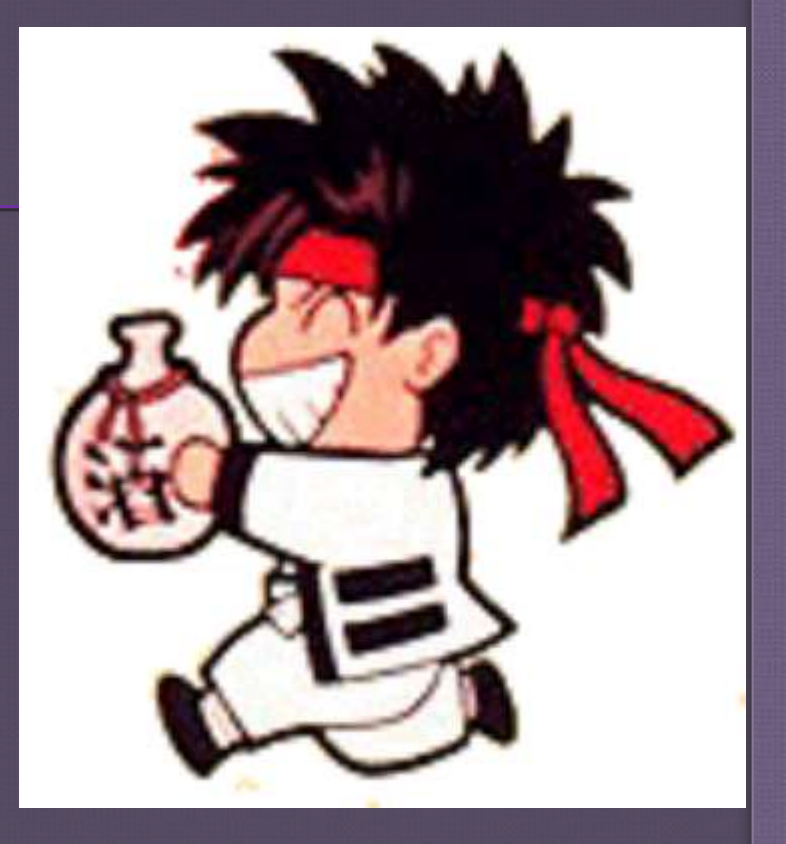

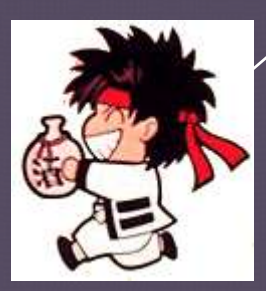

Zoom 3x  $AR \neq 1$ 

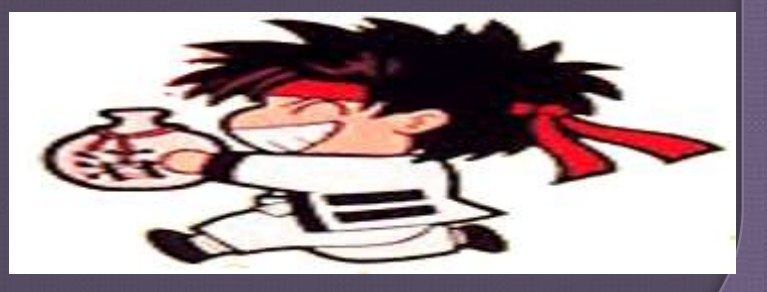

#### Contoh algoritma zoom  $2x$ ,  $AR = 1$

```
int i,j,m,n;
m=0;
n=0;
for (i=0;i<=jmlbaris-1;i++)
{
  for(j=0;j<=jmlkolom-1;j++)
  {
    Z[m,n] = X[i,j];
    Z[m,n+1] = X[i,j];
    Z[m+1,n] = X[i,j];
    Z[m+1,n+1] = X[i,j];
    n=n+2;
  }
  m=m+2;
  n=0;
}
```
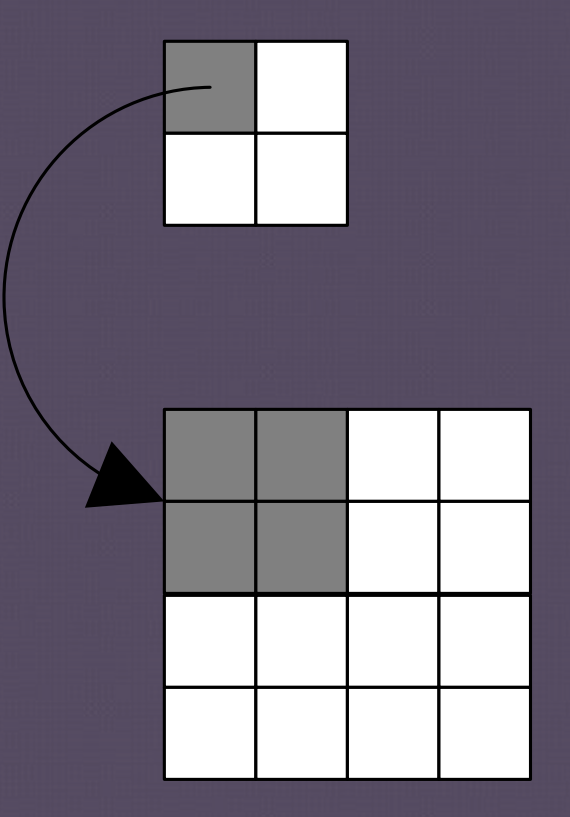

### Zoom out

- Ada informasi pada citra yang harus dihilangkan. Salah satu metode sederhana  $\rightarrow$  ambil rata-rata dari n pixel bertetangga pada X sebagai nilai dari satu pixel pada Z
	- Contoh: hasil rata-ratanya 4 pixel pada X menjadi 1 pixel pada Z

### Zoom in  $\rightarrow$  reversible

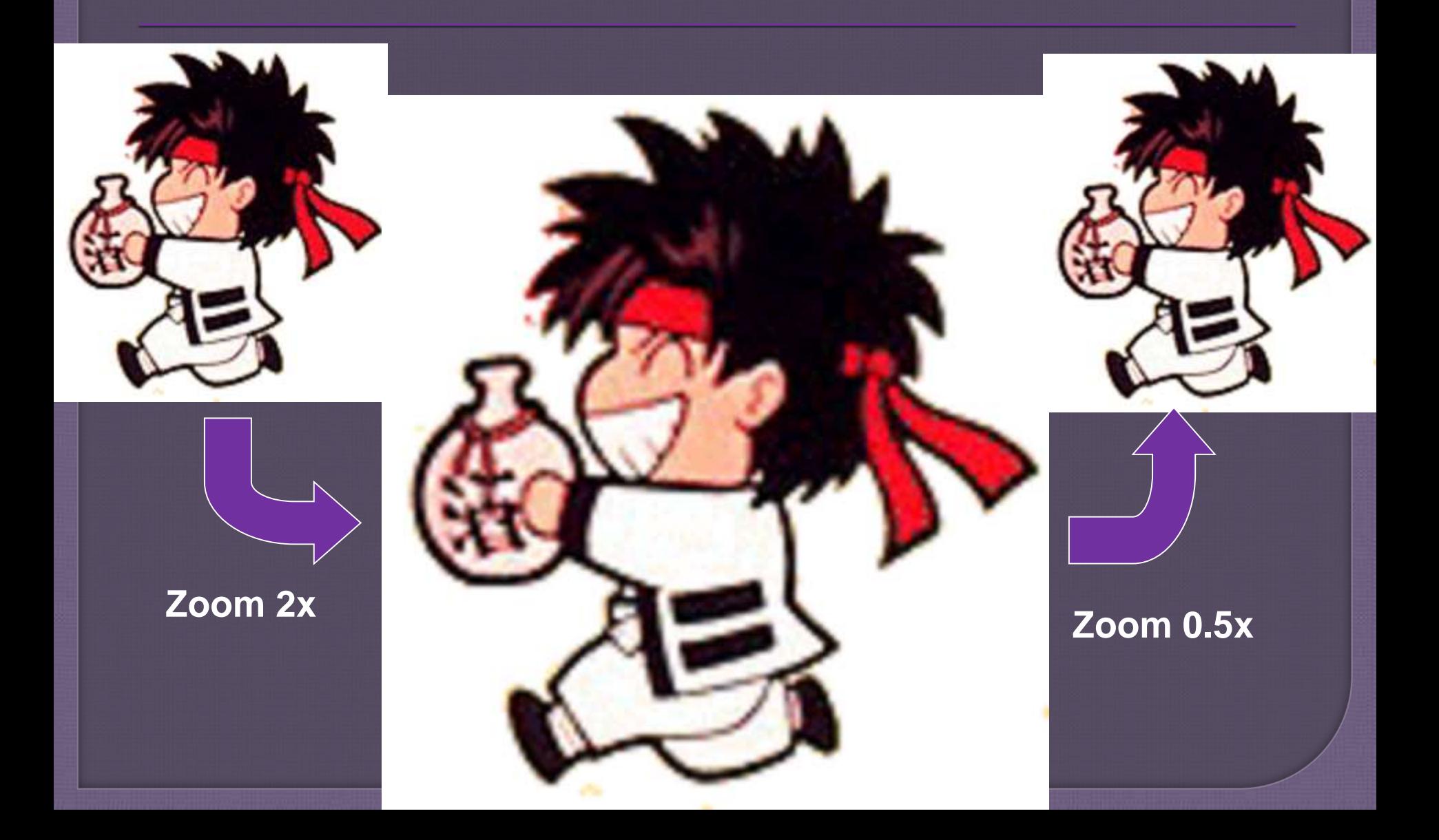

# Zoom out  $\rightarrow$  not reversible

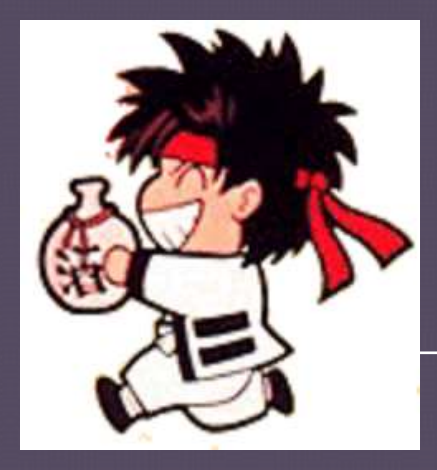

**Zoom 0.25x**

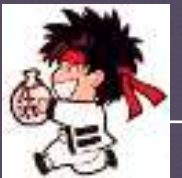

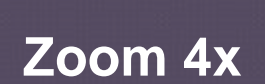

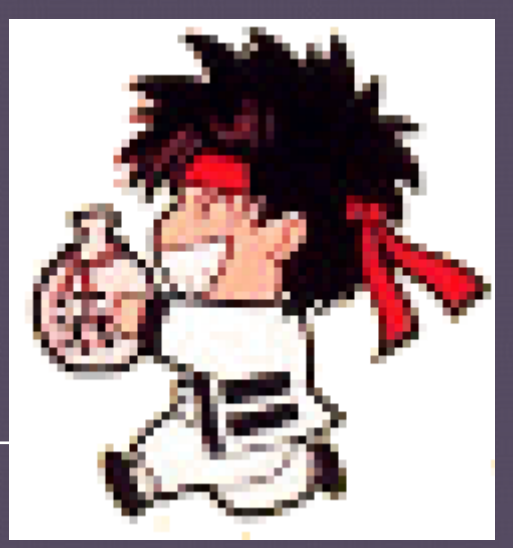

### Rotasi

#### Rotasi sederhana: kelipatan 90<sup>0</sup> • salin pixel-pixel baris ke pixel-pixel kolom sesuai arah rotasi

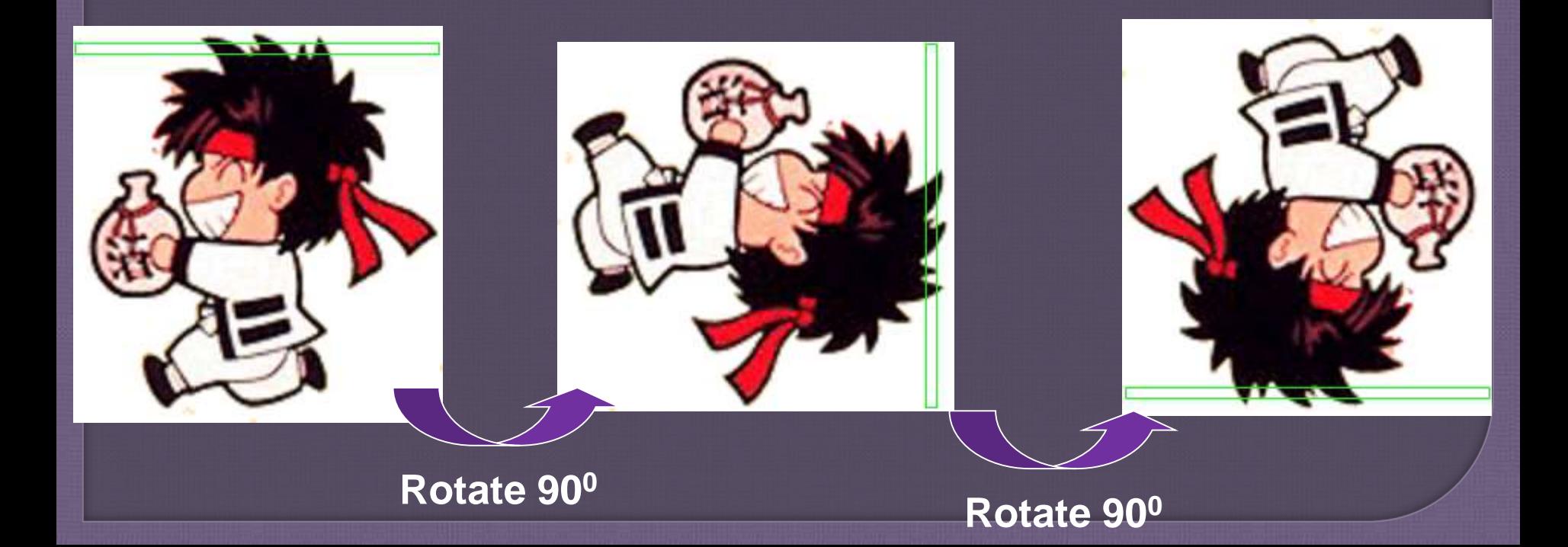

# Algoritma rotasi 90<sup>0</sup>

```
int i,j,k;
k=jmlkolom-1;
for (i=0;i<=jmlbaris-1;i++)
{
  for(j=0;j<=jmlkolom-1;j++)
  {
    Z[j,k] = X[i,j];
  }
  k=k-1;
}
```
# Rotasi  $\beta^0$

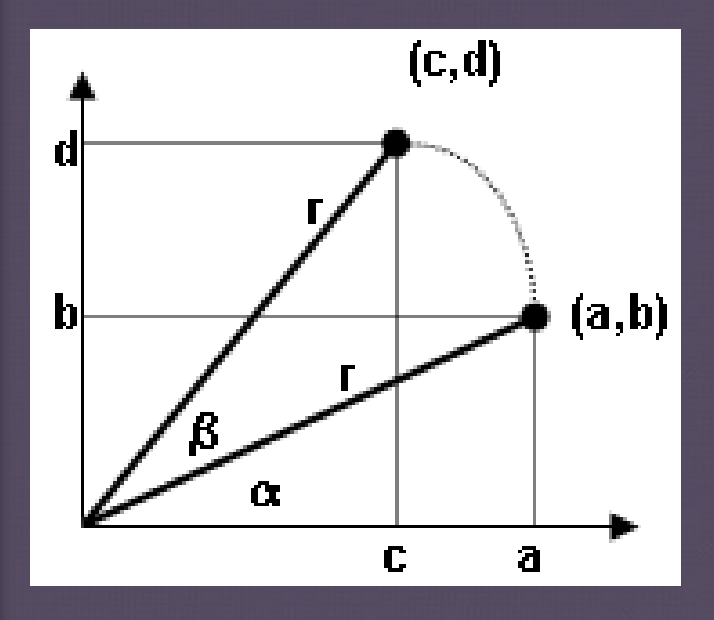

**Titik (a,b)(c,d), dimana :**  $a = r \cos \alpha$  $b = r \sin \alpha$  $c = r \cdot cos(\alpha + \beta)$  $=$  r.cos  $\alpha$ .cos  $\beta$ -r.sin  $\alpha$ .sin  $\beta$  $=$  a.cos  $\beta$  – b.sin  $\beta$  $d = r \sin(\alpha + \beta)$  $=$  r.sin  $\alpha$ .cos  $\beta$ +r.cos  $\alpha$ .sin  $\beta$  $=$  b.cos  $\beta$  + a.sin  $\beta$ 

# Rotasi X<sup>0</sup> (cont'd)

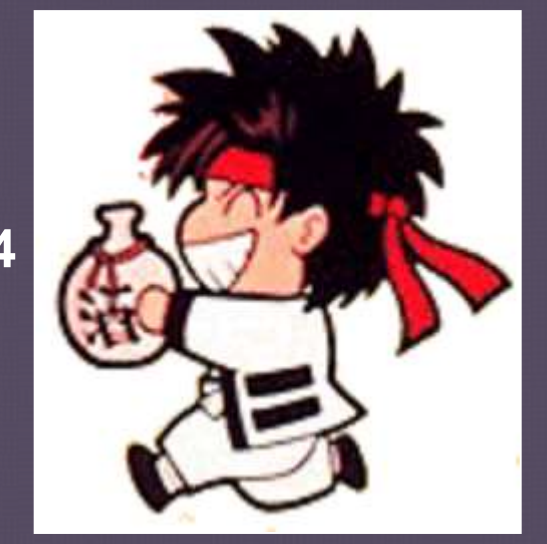

**Rotasi 0**

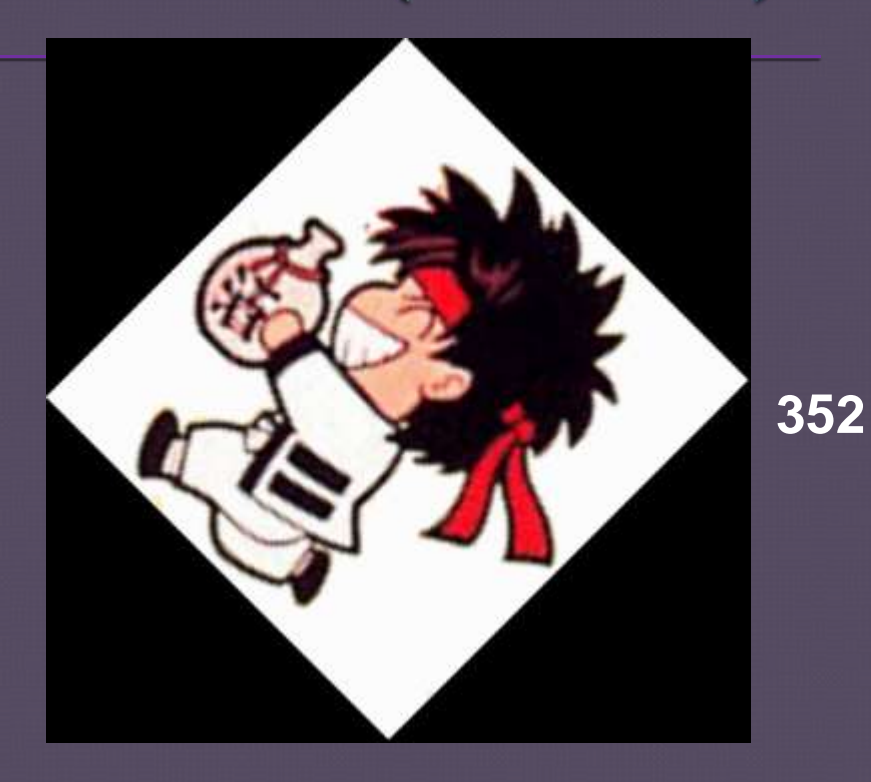

# Flipping

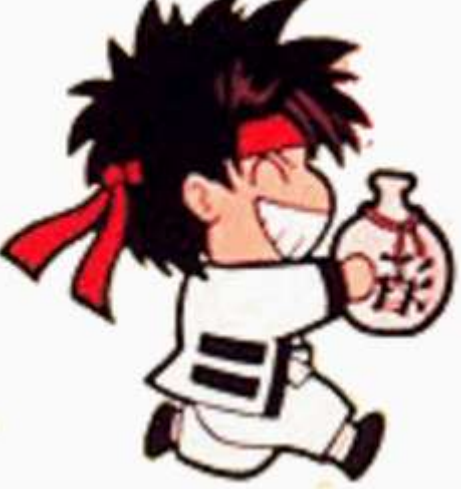

#### **horizontal**

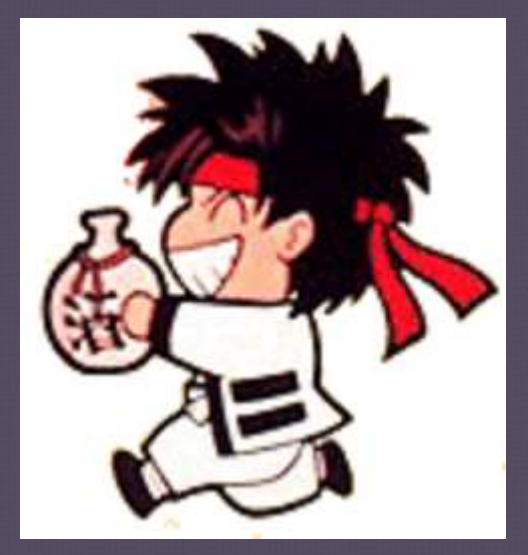

**vertikal**

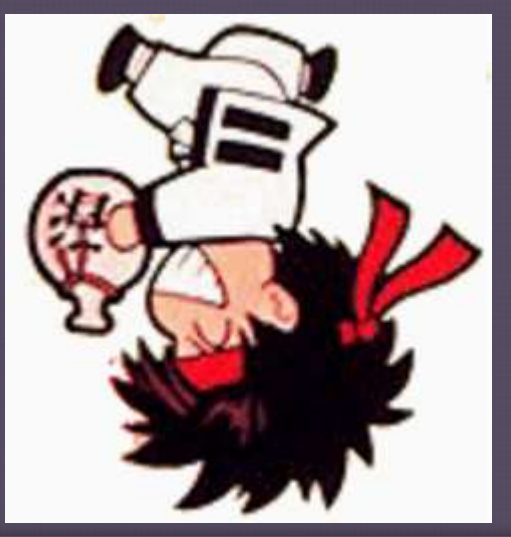

## Algoritma flipping vertikal

```
int i,j,k;
k=jmlbaris-1;
for (i=0;i<=jmlbaris-1;i++)
{
  for(j=0;j<=jmlkolom-1;j++)
  {
    Z[k,j] = X[i,j];}
  k=k-1;
}
```
### **Cut & Paste**

#### Pemilihan (mulai paling mudah):

- Segiempat
- Bentuk geometri lain: lingkaran, elips, poligon
- Freeform

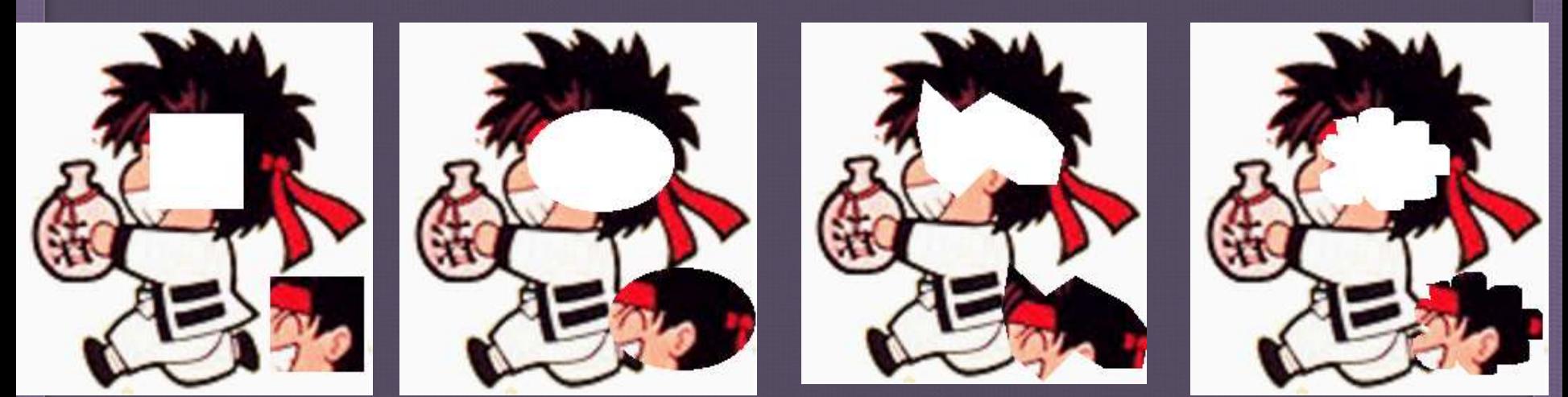

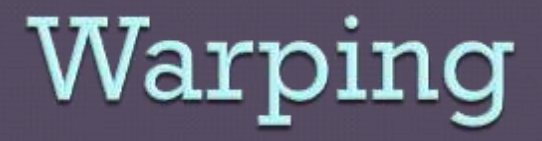

 Citra diubah dengan cara mengatur kembali hubungan spatial antara objek dengan suatu  $t$ template spatial  $\rightarrow$  menimbulkan efek-efek khusus

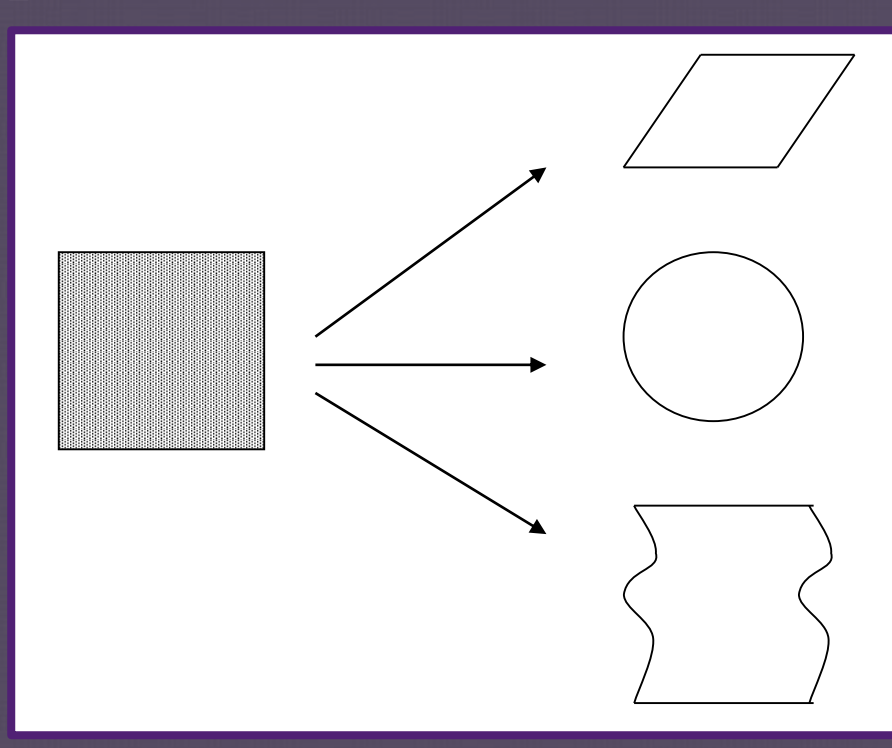

# Contoh warping

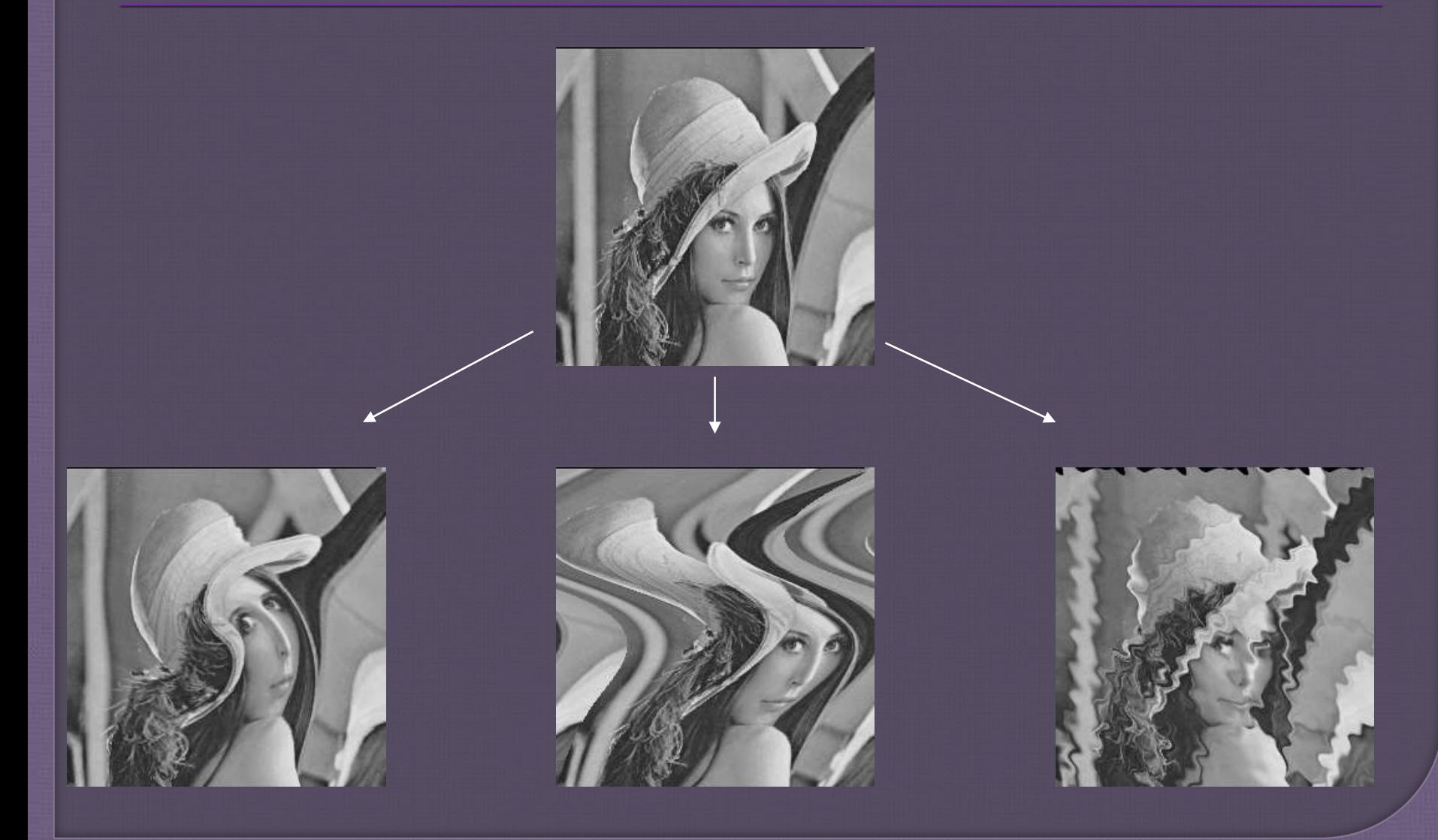

### Review Materi 3

- 1. Sebutkan 2 jenis operasi pada citra dan perbedaannya lalu berikan contohnya. (Absen 60) 2. X opr  $Y = Z$ . X ? Opr? Y? (Absen 69)
- 3. Sebutkan 4 jenis opr yang mungkin diterapkan pada citra dan jelaskan apa makna komponen X, Y, dan Z untuk masing-masing opr tsb. (Absen 30, 48, 52, 58)
- 4. Perbedaan level komputasi berbasis titik dengan matriks? (Absen 39)
- 5. Jelaskan cara sederhana algoritma proses Zoom In dan Zoom Out terhadap citra (Absen 14, 17)
- 6. Mengapa Zoom Out bersifat not Reversible? (Absen 7)

# Riview Materi 1

- 1. Apa yang dimaksud dengan Image Processing? (absen 3)
- 2. Sebutkan dan jelaskan 5 bentuk Image Processing? (absen 8)
- 3. Apa yang dimaksud dengan image Enhancement? (absen 21)
- 4. Apa yang dimaksud dengan Image Segmentation? (**absen 37** )
- 5. Apa yang dimaksud dengan Image Restoration?(absen 63)
- 6. Beda image restoration dengan image Enhancement?(absen 75)

### TERIMA KASIH

Count Down : 7 Weeks Before UAS

# Gud Lak ^ ^